Write Parameter \_NCF401\_WriteParameter

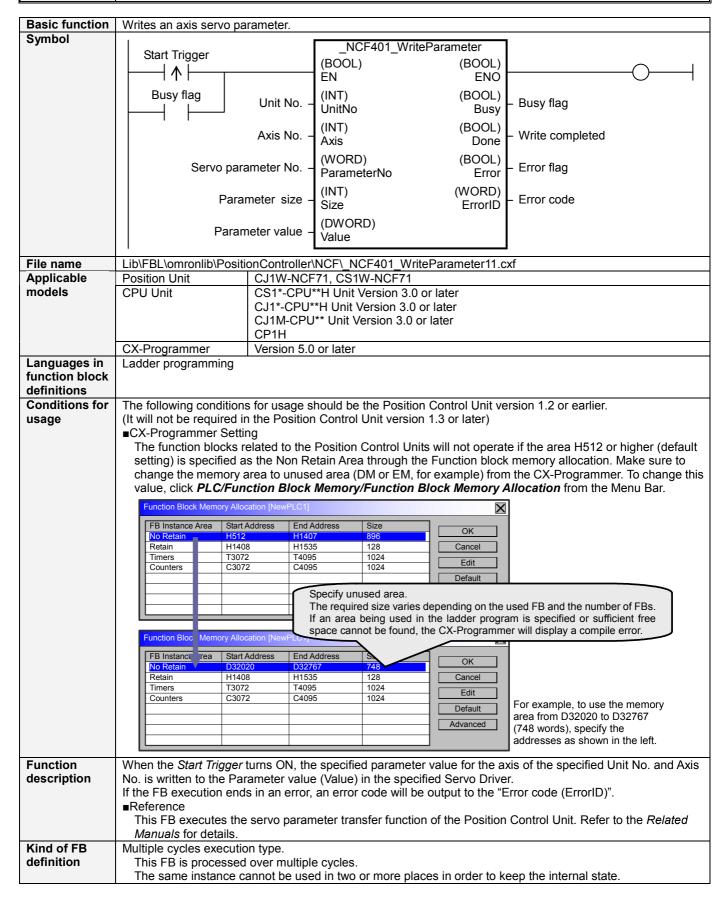

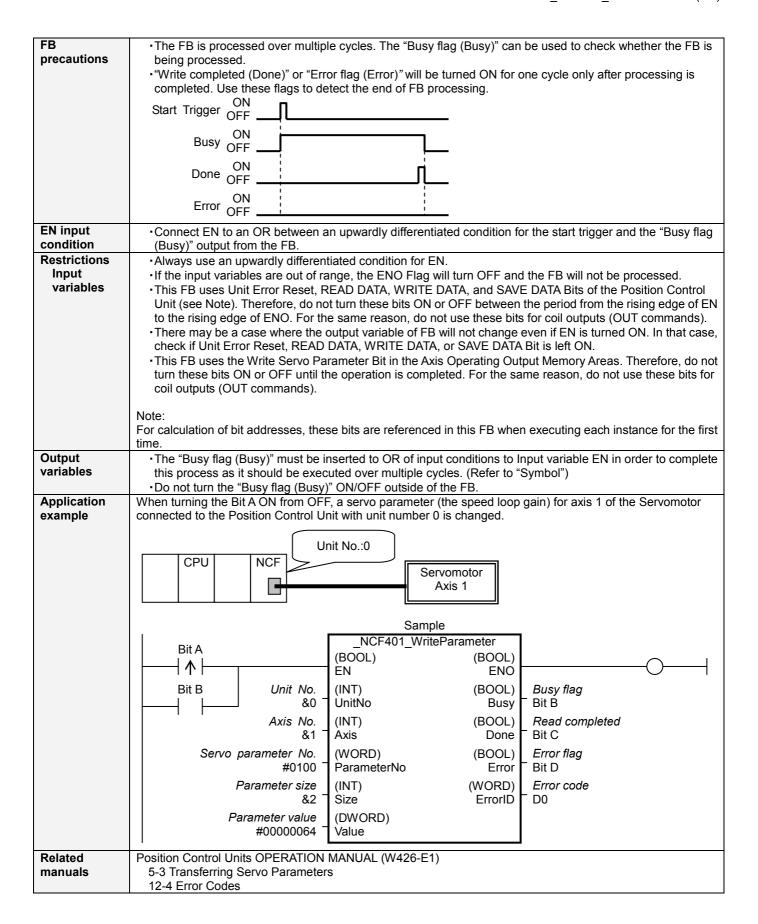

## ■Variable Tables Input Variables

| Name            | Variable name | Data type | Default   | Range     | Description                                         |
|-----------------|---------------|-----------|-----------|-----------|-----------------------------------------------------|
| EN              | EN            | BOOL      |           |           | 1 (ON): FB started                                  |
|                 |               |           |           |           | 0 (OFF): FB not started                             |
| Unit No.        | UnitNo        | INT       | &0        | &0 to &15 | Specify the unit number.                            |
| Axis No.        | Axis          | INT       | &1        | &1 to &16 | Specify the axis number.                            |
| Servo parameter | ParameterNo   | WORD      | &0        |           | Specify the number of the Servo Driver              |
| No.             |               |           |           |           | parameter to write.                                 |
|                 |               |           |           |           | For details on the Parameter No., refer to the      |
|                 |               |           |           |           | Related manuals.                                    |
| Parameter size  | Size          | INT       | &2        | &1 to &4  | Specify the length of the Servo Driver parameter    |
|                 |               |           |           |           | to write in bytes.                                  |
| Parameter value | Value         | DWORD     | #00000000 |           | Specify the data to write. If the parameter size is |
|                 |               |           |           |           | 2 bytes, only the data stored in the lower          |
|                 |               |           |           |           | address will be written.                            |

Output Variables

| Name            | Variable name | Data type | Range | Description                                                               |
|-----------------|---------------|-----------|-------|---------------------------------------------------------------------------|
| ENO             | ENO           | BOOL      |       | 1 (ON): FB operating normally 0 (OFF): FB not operating normally          |
|                 |               |           |       | •FB not started                                                           |
|                 |               |           |       | Input variable out of the range                                           |
|                 |               |           |       | •FB ended with error                                                      |
|                 |               |           |       | Common Parameters could not be read                                       |
| Busy flag       | Busy          | BOOL      |       | Automatically turns OFF when processing is completed.                     |
| Write completed | Done          | BOOL      |       | Turns ON for one cycle when processing ends normally.                     |
| Error flag      | Error         | BOOL      |       | Turns ON for one cycle when processing ends in an error.                  |
| Error code      | ErrorID       | WORD      |       | Returns the error code when an error has occurred in the FB.              |
|                 |               |           |       | Refer to the <i>Related Manuals</i> for details on errors.                |
|                 |               |           |       | A code of #0000 will be returned if any of the following                  |
|                 |               |           |       | conditions is satisfied.                                                  |
|                 |               |           |       | Input variable is out of range.                                           |
|                 |               |           |       | •The common parameters of the Position Control Units are                  |
|                 |               |           |       | out of range.                                                             |
|                 |               |           |       | <ul> <li>Not established communications with a specified axis.</li> </ul> |
|                 |               |           |       | •The Write Servo Parameter Bit is changed by the other FB                 |
|                 |               |           |       | during the Write Servo Parameter in operation.                            |

**■ Version History** 

| = Version History |          |                                                                                     |  |  |  |
|-------------------|----------|-------------------------------------------------------------------------------------|--|--|--|
| Version           | Date     | Contents                                                                            |  |  |  |
| 1.00              | 2004.06. | Original production                                                                 |  |  |  |
| 1.10              | 2005.01. | Limitation about the setting timing with " Unit No. " and " Axis No. " was removed. |  |  |  |

■ Upgrade Details

| Opgrade Details |                                                                                                    |  |  |
|-----------------|----------------------------------------------------------------------------------------------------|--|--|
| Version         | Detailed Contents                                                                                                    |  |  |
| 1.10            | In version 1.0x, only the first setting of " Unit No. (UnitNo) " or " Axis No. (Axis) " was valid. This meant that a same |  |  |
|                 | instance could not be used to write Servo parameters for more than one axis.                                              |  |  |
|                 | In version 1.10, this limitation was removed.                                                                             |  |  |

## ■ Note

This document explains the function of the function block.

It does not provide information of restrictions on the use of Units and Components or combination of them. For actual applications, make sure to read the operation manuals of the applicable products.